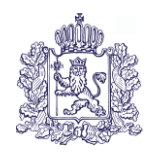

## **МИНИСТЕРСТВО ОБРАЗОВАНИЯ И МОЛОДЕЖНОЙ ПОЛИТИКИ ВЛАДИМИРСКОЙ ОБЛАСТИ**

# **ПРИКАЗ**

«22» февраля 2023 г. № 348

*Об утверждении положения по организации видеонаблюдения при проведении государственной итоговой аттестации по образовательным программам среднего общего образования в 2023 году*

В соответствии с Порядком проведения государственной итоговой аттестации по образовательным программам среднего общего образования, утвержденным совместным приказом Министерства просвещения Российской Федерации и Рособрнадзора от 07.11.2018 № 190/1512, в целях регламентирования действий при проведении государственной итоговой аттестации по образовательным программам среднего общего образования (далее - ГИА) в 2023 году на территории Владимирской области п р и к а з ы в а ю:

1. Утвердить положение по организации видеонаблюдения при проведении государственной итоговой аттестации по образовательным программам среднего общего образования согласно приложению.

2. Настоящий приказ довести до руководителей муниципальных органов, осуществляющих управление в сфере образования, подведомственных образовательных организаций, реализующих образовательные программы среднего общего образования, для ознакомления и использования в работе.

3. Контроль исполнения настоящего приказа возложить на первого заместителя Министра образования и молодежной политики Владимирской области С.А.Арлашину.

Министр С.А.Болтунова

 Приложение к приказу Министерства образования и молодежной политики Владимирской области от «22» февраля 2023 г. № 348

#### **Положение по организации видеонаблюдения при проведении государственной итоговой аттестации по образовательным программам среднего общего образования**

#### 1. **Общие положения**

В соответствии с пунктом 57 Порядка проведения государственной итоговой аттестации по образовательным программам среднего общего образования (далее - Порядок) аудитории и Штаб ППЭ оборудуются средствами видеонаблюдения, позволяющими осуществлять видеозапись и трансляцию проведения экзаменов в сети «Интернет» с соблюдением требований законодательства Российской Федерации в области защиты персональных данных.

Аудитории и Штаб ППЭ оборудуются средствами видеонаблюдения без трансляции проведения экзаменов в сети «Интернет» по согласованию с Рособрнадзором.

Объектами видеонаблюдения являются:

помещения для проведения экзаменов в пунктах проведения (аудитории ППЭ); штаб ППЭ;

помещения Регионального центра обработки информации (РЦОИ), задействованные в процедурах подготовки, проведения государственной итоговой аттестации по образовательным программам среднего общего образования (далее - ГИА) и обработки его результатов, помещения для работы предметных комиссий (ПК) и конфликтной комиссии (КК).

Для организации видеонаблюдения Министерство обеспечивает:

размещение камер видеонаблюдения в аудиториях ППЭ, штабе ППЭ, в коридорах и на входе в ППЭ (в случае принятия соответствующего решения);

протоколирование действий на средствах видеонаблюдения в электронном виде посредством имеющихся настроек оборудования или программных средств, и передачу этих данных на Портал smotriege.ru;

сохранность оборудования для организации видеонаблюдения;

работоспособность оборудования для обеспечения видеонаблюдения, в том числе своевременное обновление программного обеспечения;

ведение и хранение документов, относящихся к системе видеонаблюдения в ППЭ (акт приема-передачи и настройки оборудования для видеонаблюдения и трансляции, договор на оказание работ (услуг) по организации видеонаблюдения в ППЭ, поэтажный план размещения оборудования).

Для организации видеонаблюдения и координации действий по установке и эксплуатации оборудования распорядительным актом Министерства назначается ответственное лицо – региональный координатор. Региональный координатор отвечает за координацию действий Оператора и Министерства, обеспечивает общее согласование мест размещений оборудования, предоставляет в ГЭК сводную информацию о работе систем видеонаблюдения в период проведения экзаменов.

Аудитории ППЭ, из которых осуществляется онлайн трансляция, должны иметь отметку «online» в государственной информационной системе Владимирской области по обеспечению проведения государственной итоговой аттестации обучающихся, освоивших основные образовательные программы основного общего и среднего общего образования (далее - ГИС ГИА Владимирской области).

Перечень аудиторий для включения в трансляцию формируется на основании данных об аудиториях, в которые осуществлено распределение участников ГИА. Передача информации из ФИС в систему управления трансляцией завершается в 20:00 по московскому времени в день, предшествующий дню проведения экзамена.

Аудитории ППЭ с отметкой в ГИС ГИА Владимирской области о специализированной рассадке и при условии распределения в такую аудиторию только участников экзамена с

признаком «ОВЗ» переводятся в режим закрытой трансляции решением Рособрнадзора путем получения сведений из ФИС. Доступ к закрытой трансляции предоставляется ограниченному кругу лиц, определенных Рособрнадзором.

Перевод в закрытый режим трансляции производится при наличии следующих данных в ФИС: наличие у аудитории категории «специализированная рассадка», наличие участников экзаменов с ОВЗ, участников экзаменов – детей-инвалидов и инвалидов, распределенных в аудиторию с признаком «Специализированная рассадка», отсутствие иных участников экзаменов, рассаженных в указанную аудиторию.

**2. Перечень средств видеонаблюдения**

## **Для оснащения помещений ППЭ, РЦОИ, работы КК и ПК средствами видеонаблюдения используются ПАК, ip камеры, средства видеонаблюдения в следующем составе:**

две камеры видеонаблюдения (допускается использование одной камеры видеонаблюдения, если ее технические параметры обеспечивают полный обзор аудитории);

крепления для камер;

персональный компьютер или ноутбук (при необходимости);

кабель питания;

мышь (при необходимости);

источник бесперебойного питания для персонального компьютера;

USB-удлинитель;

оборудование для подключения к сети «Интернет» (при необходимости);

ПАК, IP камеры, иные средства видеонаблюдения должны обеспечивать сохранение видеоизображения и звука, трансляцию видеоизображения и звука в сеть «Интернет», протоколирование действий, которые совершаются в отношении оборудования (включение, выключение, скачивание видео).

Конфигурация ПАК, ip камер, иных средств видеонаблюдения должна исключать возможность подмены информации, гарантировать ее достоверность и целостность, защиту данных от несанкционированного доступа к информации.

Рекомендуется выводить видеотрансляции со всех видеокамер в ППЭ на отдельно стоящий персональный компьютер, находящийся в Штабе ППЭ (с применением CCTVрешения).

Для обеспечения двухсторонней голосовой связи Штаба ППЭ с Министерством и Рособрнадзором при помощи портала smotriege.ru в Штабе ППЭ необходимо использовать микрофон и колонки (встроенные или внешние) или монитор, оборудованный устройствами, позволяющими воспроизводить и передавать аудиосигнал.

Для использования портала smotriege.ru в части обратной связи с ППЭ необходимо обеспечить скорость интернет-соединения не менее 1 Мбит/с. Организация двухсторонней связи осуществляется посредством функционала портала smotriege.ru.

3.Требования к размещению средств видеонаблюдения

## **Средства видеонаблюдения размещаются в аудиториях ППЭ и Штабе ППЭ с соблюдением следующих требований:**

в каждой аудитории ППЭ и Штабе ППЭ должно быть установлено не менее 2 камер видеонаблюдения. Допускается использование 1 камеры видеонаблюдения, если еетехнические параметры обеспечивают полный обзор аудитории;

камеры видеонаблюдения следует устанавливать в аудитории ППЭ таким образом, чтобы в обзор видеокамеры попадали все участники экзаменов (фронтальное изображение),

номера рабочих мест участников экзаменов, организаторы в аудитории, процесс печати и сканирования ЭМ (включая компьютер, принтер и сканер), стол раскладки и последующей упаковки ЭМ. Обзор камеры видеонаблюдения, при котором участники экзаменов видны только со спины, недопустим. В случае установки камер, при котором одна камера обеспечивает фронтальное изображение, авторая тыльное изображение, фронтальная камера, в обязательном порядке, маркируется как «Камера 1». Если обе устанавливаемые камеры обеспечивают фронтальное изображение, камера, в ракурс которой попадает наибольшее количество объектов наблюдения, нумеруется как «Камера 1»;

камеры видеонаблюдения следует устанавливать в Штабе ППЭ так, чтобы просматривалось все помещение и входная дверь. В обзор камеры должны попадать: место хранения ЭМ (сейф); станция авторизации; процесс передачи ЭМ организаторами в аудитории руководителю ППЭ; процесс сканирования ЭМ по завершению экзамена, включая компьютер и сканер; процесс передачи ЭМ для транспортировки в РЦОИ (в случае если в ППЭ не применяется технология сканирования ЭМ по завершении экзамена);

высота установки камер видеонаблюдения: не менее 2 метров от пола;

обзор камеры не должны загораживать различные предметы (мебель, цветы, видеопроекторы, шторы и пр.);

видеозапись должна содержать следующую информацию: номер ППЭ,соответствующий номеру ППЭ в ФИС, номер аудитории, соответствующий номеру аудитории в ФИС, дату экзамена в соответствии с утвержденным расписанием экзаменов текущего года, местное время.

Средства видеонаблюдения размещаются в помещениях РЦОИ, работы КК и ПК с соблюдением следующих требований:

в помещениях РЦОИ, работы КК и ПК должно быть установлено не менее 2 камер видеонаблюдения. Допускается использование 1 камеры видеонаблюдения, если ее технические параметры обеспечивают полный обзор помещения;

камеры видеонаблюдения должны быть установлены так, чтобы помещение просматривалось полностью. В обзор камер должны попадать: процесс получения ЭМ в электронном виде из ППЭ; процесс передачи членами ГЭК, или сотрудниками специализированной организации, осуществляющей перевозку ЭМ, ответственному сотруднику РЦОИ; все места размещения и хранения ЭМ; процесс верификации; процесс сканирования ЭМ; дверь помещения, в котором хранятся ЭМ; путь перемещения ЭМ из одного помещения в другое; процесс работы ПК; процесс работы КК;

обзор камеры не должны загораживать различные предметы (мебель, цветы и пр.);

видеозапись должна содержать следующую информацию: код РЦОИ, номер аудитории, дату, местное время.

#### **4. Тестирование системы видеонаблюдения**

#### **4.1. Тестирование системы видеонаблюдения для ППЭ и РЦОИ, расположенных на территории области**

Перед каждым периодом проведения экзаменов проводится тестирование системы видеонаблюдения. Тестирование системы видеонаблюдения проводится посредством соответствующего функционала на портале smotriege.ru сотрудниками ГБУ ВО РИАЦОКО, ППЭ, ситуационного центра (СИЦ). Сроки проведения тестирования определяет Рособрнадзор.

С целью соблюдения требований Федерального закона от 27.07.2006 № 152-ФЗ «О персональных данных» фиксацию ракурсов камер видеонаблюдения на портале smotriege.ru следует осуществлять без присутствия в кадре обучающихся

Проведение тестирования системы видеонаблюдения должно осуществляться с учетом интересов обучающихся и их родителей (законных представителей).

В целях проведения тестирования системы видеонаблюдения в помещениях РЦОИ, помещениях для работы ПК и КК не позднее чем через 7 календарных дней с даты получения запроса от Оператора Федерального ЦОД перед каждым периодом проведения экзаменов Министерство должно предоставить в адрес Оператора Федерального ЦОД информацию о

помещениях РЦОИ, помещениях для работы ПК и КК, задействованных в соответствующем периоде проведения экзаменов. В случае отсутствия указанной информации проведение тестирования невозможно.

В ходе тестирования системы видеонаблюдения на портал smotriege.ru транслируются все аудитории и Штаб ППЭ, которые будут задействованы в соответствующий период проведения экзаменов, помещения РЦОИ, помещения работы КК и ПК.

Исключение составляют офлайн – аудитории, перечень которых согласован Рособрнадзором. Для офлайн-аудиторий тестирование проводится с целью проверки корректности общей информации, отображенной на портале smotriege.ru, и номеров аудиторий.

При проведении тестирования системы видеонаблюдения трансляция из аудиторий и Штаба ППЭ, помещений РЦОИ, помещений работы КК и ПК, подключенных к внутренней системе мониторинга, производится в период с 9.00 по местному времени до 19.00 по московскому времени.

Тестирование системы видеонаблюдения проводится в целях:

проведения нагрузочного тестирования на систему;

проверки работоспособности обновленного программного обеспечения и обновленных функций портала smotriege.ru;

проверки работоспособности камер, в том числе проверки наличия видео- и аудиозаписи на камерах;

проверки корректности информации о ППЭ, аудиториях ППЭ, Штабе ППЭвнесенной во внутреннюю систему мониторинга;

проверки корректности ракурсов камер;

проверки наличия достаточного заряда питания на источниках бесперебойного питания.

Во время проведения тестирования системы видеонаблюдения необходимо осуществить следующие действия в ППЭ, РЦОИ, помещений работы ПК и КК:

проверить актуальность версий программного обеспечения для ПАК и CCTV- решения. Перечень актуальных версий программного обеспечения указывается в плане тестирования системы видеонаблюдения перед соответствующим периодом проведения экзаменов. План тестирования предварительно размещается на портале smotriege.ru в разделе «Тестирование»;

запустить камеру (ы) видеонаблюдения;

проверить наличие достаточного заряда питания на источниках бесперебойного питания.

В случае обнаружения поддержания батареей питания ноутбука заряда менее чем на 4 часа и блока бесперебойного питания для стационарных компьютеров и IP-камер заряда менее чем на 20 минут, такое оборудование рекомендовано к замене;

проверить трансляцию видео и звука на портал smotriege.ru из каждой аудитории ППЭ, Штаба ППЭ, помещений РЦОИ, помещений работы ПК и КК посредством портала smotriege.ru;

проверить соответствие ракурсов камер настоящим методическим рекомендациям;

проверить корректность отображения времени и часовой разницы по отношению к московскому времени;

проверить корректность отображения кодов аудиторий и кода ППЭ (коды аудиторий и ППЭ должны совпадать с кодами, внесенными в РИС);

проверить корректность адреса ППЭ и его координат на карте;

отработать тестовую «метку» нарушения при помощи CCTV-решения (в случае применения) или портала smotriege.ru.

В СИЦ:

проверить трансляцию из всех аудиторий и Штаба ППЭ, запланированных для проведения экзаменов в соответствующий период экзаменов, (за исключением офлайнаудиторий, согласованных Рособрнадзором), помещений РЦОИ, помещений для работы КК и ПК на портал smotriege.ru;

осуществить фиксацию тестовой «метки» нарушения в отношении каждого ППЭ, РЦОИ, помещений работы ПК и КК, а также контроль ее отработки;

осуществить сбор информации о выявленных несоответствиях для организации их устранения;

проверить корректность отработки тестовых «меток» нарушений.

В случае обнаружения при проведении тестирования системы видеонаблюдения технических сбоев при трансляции, некорректных ракурсов камер, несоответствия информации о ППЭ, аудиториях ППЭ, Штабе ППЭ необходимо внести указанную информацию в отчет о проведении тестирования системы видеонаблюдения (форма отчета прилагается к плану тестирования системы видеонаблюдения, который заблаговременно размещается на портале smotriege.ru) и организовать работу по устранению выявленных недостатков в течение 3 рабочих дней со дня завершения тестирования системы видеонаблюдения. По завершении устранения обнаруженных в ходе тестирования системы видеонаблюдения недостатков необходимо подписать один протокол тестирования системы видеонаблюдения от субъекта Российской Федерации. Подписантом протокола является Министр. После подписания сканкопия протокола тестирования системы видеонаблюдения загружается на портал smotriege.ru не позднее 3 рабочих днейс даты завершения тестирования.

Форма протокола тестирования системы видеонаблюдения приведена в Приложении № 6.

#### *5. Трансляция видеоизображения*

**Передача данных в Федеральный ЦОД из ЦОД региона для трансляции хода проведения экзаменов на портал [smotriege.ru](http://www.smotriege.ru/) должна осуществляться в формате RTMP.В целях обеспечения сетевой связанности Федерального ЦОД и ЦОД региона обязан предоставить по запросу Оператора Федерального ЦОД информацию о способах организации подключения к Федеральному ЦОД перед каждым периодом проведения экзаменов. Данные предоставляются не позднее чем через 7 календарных дней с даты получения запроса Оператора Федерального ЦОД. В случае отсутствия указанной информации, организация сетевой связанности будет невозможна**

Требования к формату передачи данных от ППЭ, помещений ПК, КК и РЦОИ в ЦОД:

 от ПАК образца 2014 года до ЦОД субъекта Российской Федерации передача данных осуществляется в формате RTSP,

 от ip-камер до ЦОД региона передача данных осуществляется в формате данных RTSP.

Передача данных должна осуществляться по защищённым каналам связи в отношении передачи видеозаписей и звука.

В день проведения экзамена организуется онлайн-трансляция и видеозапись в Штабе ППЭ, которая начинается не позднее 07:30 и завершается в 19:00 или после завершения сканирования и передачи ЭМ в РЦОИ и (или) передачи всех материалов для доставки в РЦОИ.

В день проведения экзамена из аудиторий ППЭ организуется онлайн-трансляция хода проведения экзаменов. Трансляция осуществляется в режиме реального временис 08:00 до 17:00 по местному времени, или до момента завершения зачитывания организатором в аудитории данных протокола о проведении экзамена в аудитории (форма ППЭ-05-02 «Протокол проведения экзамена в аудитории»).

В день проведения экзамена организуется онлайн-трансляция и видеозапись в Штабе ППЭ, которая начинается не позднее 07:30 и завершается в 19:00 или после завершения сканирования и передачи ЭМ в РЦОИ и (или) передачи всех материалов для доставки в РЦОИ.

Перечень офлайн-аудиторий и Штабов ППЭ, задействованных в соответствующий период ЕГЭ должен быть направлен на согласование в Рособрнадзор не позднее, чем за 2 недели до даты проведения тестирования видеонаблюдения перед соответствующим периодом ЕГЭ (письмо Рособрнадзора от 10.10.2022 № 10-732).

ППЭ на дому, в медицинских организациях, в специальных учебно – воспитательных учреждениях закрытого типа, в учреждениях, исполняющих наказание в виде лишения свободы

также необходимо включать в перечень офлайн-аудиторий, направляемых на согласование.

В случае необходимости дополнения перечня офлайн-аудиторий и (или) Штабов ППЭ информацию для согласования необходимо направить в Рособрнадзор в день принятия соответствующего решения ГЭК с указанием причины организации видеозаписи в режиме офлайн.

Просмотр онлайн трансляции производится на smotriege.ru. Доступ к порталу предоставляется ограниченному кругу лиц.

Не допускается изменение настроек камер в части кодов аудиторий ППЭ в период проведения экзаменов.

#### 6. Подготовка и проведение экзамена

#### **Во всех аудиториях ППЭ, оснащенных средствами видеонаблюдения, должна быть размещена информация о том, что в данной аудитории ведется видеонаблюдение.**

За один день до начала экзамена в ППЭ технический специалист совместно с руководителем ППЭ проводят тестирование, в ходе которого необходимо: включить запись видеоизображения и звука, проверить через монитор ПАК или посредством CCTV- решения работу камер видеонаблюдения, проверить соответствие ракурсов камер требованиям, убедиться, что на ПАК или иных средствах видеонаблюдения установлено точное местное время. За день до экзамена необходимо проводить зарядку стационарных блоков бесперебойного питания или батарей питания у ноутбуков, входящих в состав ПАК.

В Акте готовности ППЭ (ППЭ-01) руководитель ППЭ делает отметку о том, что ППЭ оборудован средствами видеонаблюдения с соблюдением требований законодательства к использованию указанных технических средств.

Если в ППЭ не установлены (или неисправны) средства видеонаблюдения, руководитель ППЭ незамедлительно сообщает об этом региональному координатору. После окончания тестирования средства видеонаблюдения остается включенным. Действия по выключению ПАК или средств видеонаблюдения производятся техническим специалистом по согласованию с региональным координатором.

В день проведения экзамена руководитель ППЭ дает указание техническому специалисту произвести включение режима записи в аудиториях и Штабе ППЭ, проверить работоспособность средств видеонаблюдения во всех аудиториях и Штабе ППЭ.

Перед началом экзамена технический специалист должен убедиться, что режим записи включен и ракурс камер(ы) соответствует настоящим требованиям. Контроль за фактом ведения видео- и звукозаписи во время проведения экзамена осуществляется организаторами в аудитории, в Штабе ППЭ – техническим специалистом посредством использования портала smotriege.ru или CCTV-решения.

При возникновении нештатных ситуаций в аудитории (видеозапись не ведется или установить факт ведения видеозаписи не представляется возможным), организатор в аудитории или технических специалист информирует члена ГЭК о возникших проблемах. Ответственность за дальнейшие действия возлагается на члена ГЭК.

Член ГЭК должен связаться с Оператором (самостоятельно или при помощи технического специалиста), получить инструкции по проведению безотлагательных действий по восстановлению работы средств видеонаблюдения. Если в течение 15 минут после получения инструкции не удается восстановить работоспособность средств видеонаблюдения, член ГЭК по согласованию с председателем ГЭК останавливает экзамен в соответствии с пунктом 37 Порядка.

Примечание: Согласно пункту 88 Порядка при отсутствии (неисправном состоянии) средств видеонаблюденияпредседатель ГЭК принимает решение об аннулировании результатов экзаменов по соответствующему учебному предмету. Участники экзамена, чьи результаты были аннулированы по решению председателя ГЭК в случае выявления фактов нарушений Порядка, совершенных лицами, указанными в пунктах 59 и 60 Порядка, или иными (в том числе неустановленными) лицами, по решению председателя ГЭК повторно допускаются к сдаче экзамена в текущем учебном году по соответствующему учебному предмету в резервные сроки.

По факту неисправного состояния, отключения средств видеонаблюдения или отсутствия видеозаписи экзамена членом ГЭК составляется акт (Приложение 1), который в тот же день передается председателю ГЭК.

В случае прерывания онлайн - трансляции в ходе проведения экзамена по причине аварий, природных явлений, чрезвычайных ситуаций Министерству необходимо:

направить соответствующее письмо в Управление организации и проведения государственной итоговой аттестации в течение 3 рабочих дней со дня проведения соответствующего экзамена. В письме указываются причины прерывания, время прерывания, время восстановления трансляции, решение ГЭК (в случае наличия);

разместить на портале smotriege.ru (раздел «Загрузки», подраздел «Загрузка актов») не позднее 3 рабочих дней со дня проведения соответствующего экзамена, в ходе проведения которого зафиксировано прерывание, скан-копию письма, Акт об отключении средств видеонаблюдения или отсутствии видеозаписи экзамена (приложение 1), подтверждающие документы и материалы.

Письма, акты и прилагаемые материалы рассматриваются ответственным сотрудником Рособрнадзора и на портале smotriege.ru проставляется статус «Подтвержден» или «Отклонен». Прерывания трансляции, по которым загруженные акты имеют статус «Подтвержден» автоматически исключаются из расчета «КПЭ СИЦ» на портале smotriege.ru.

При расчете критериев эффективности используются данные, сформированные на портале smotriege.ru.

Технический специалист совместно с Оператором должны произвести работу по восстановлению работоспособности средств видеонаблюдения.

По окончании экзамена в аудитории руководитель ППЭ дает указание выключить режим записи техническому специалисту. После окончания экзамена технический специалист обязан визуально проверить работоспособность средств видеонаблюдения во всех аудиториях ППЭ. После окончания каждого периода проведения экзаменов (в соответствии с утвержденным расписанием экзаменов) технический специалист осуществляет выключение средств видеонаблюдения по согласованию с региональнымкоординатором.

### 7. **Работа ситуационного центра Владимирской области для осуществления наблюдения за соблюдением установленного порядка проведения государственной итоговой аттестации**

#### **на территории области** 7.1. Общие положения

1. С целью обеспечения объективности проведения экзаменов, в том числе на территории области, организуется ситуационно-информационный центр для осуществления онлайн-наблюдения за проведением ГИА на портале smotriege.ru на базе Федерального государственного бюджетного образовательного учреждения высшего образования «Владимирский государственный университет имени Александра Григорьевича и Николая Григорьевича Столетовых» (ВлГУ) и государственного бюджетного профессионального образовательного учреждения Владимирской области «Владимирский политехнический колледж»` (СИЦ).

### 2. **В состав СИЦ должны входить: куратор СИЦ, общественные наблюдатели, осуществляющие наблюдение дистанционно посредством портала smotriege.ru.**

#### **Задачами СИЦ являются:**

- своевременное выявление и пресечение нарушений Порядка;

- обеспечение оперативного информационного взаимодействия в ходе проведения экзаменов с ответственными лицами (председатель ГЭК, заместитель председателя ГЭК, члены ГЭК), а также с общественными наблюдателями в ППЭ;

- анализ информации о выявленных нарушениях и выработка предложений по применению полученной информации.

3. Функции СИЦ:

- организация общественного наблюдения за проведением ГИА в режиме онлайн

посредством портала;

- мониторинг работоспособности средств видеонаблюдения, установленных в аудиториях ППЭ, посредством портала;

- организация просмотра видеозаписей из аудиторий ППЭ, трансляция из которых не представляется возможной (офлайн видеозаписи);

- организация просмотра видеозаписей из аудиторий ППЭ, трансляция из которых не представляется возможной (офлайн видеозаписи);

- организация просмотра видеозаписей из помещений РЦОИ, работы ПК и КК;

- обеспечение оперативного оповещения ответственных лиц о нарушениях Порядка;

- иные функции, определенные Министерством и поручениями Министра.

4. Непосредственное руководство СИЦ осуществляет куратор СИЦ, назначаемый Министерством.

5. Функции куратора СИЦ:

-контроль за наличием аккредитации у общественных наблюдателей;

- контроль за обучением общественных наблюдателей;

- формирование заданий для общественных наблюдателей;

- информирование общественных наблюдателей об ответственности за распространение информации, связанной с деятельностью СИЦ;

- контроль за исполнением заданий общественными наблюдателями;

- обеспечение сохранности информации, являющейся конфиденциальной;

- анализ эффективности работы общественных наблюдателей.

6. Куратор СИЦ подчиняется председателю ГЭК.

7. Для работы в СИЦ производится отбор общественных наблюдателей из числа:

- студентов среднего профессионального образования;

- студентов образовательных организаций высшего образования;

- сотрудников муниципальных органов управления образованием;

- сотрудников института повышения квалификации работников образования.

8. При определении необходимого количества общественных наблюдателей необходимо учитывать, что максимальное количество просматриваемых в режиме онлайн объектов одним наблюдателем составляет 4 аудитории. Общественные наблюдатели должны пройти аккредитацию в соответствии с Порядком аккредитации граждан в качестве общественных наблюдателей при проведении государственной итоговой аттестации по образовательным программам основного общего и среднего общего образования, всероссийской олимпиады школьников и олимпиад школьников, утвержденным приказом Министерства образования и науки Российской Федерации от 26.08.2022 № 924.

9. Общественные наблюдатели должны пройти соответствующую подготовку (очно или дистанционно) и представить куратору СИЦ документ, подтверждающий прохождение такой подготовки.

10. Куратор СИЦ не позднее, чем за 10 дней до начала первого экзамена:

- проводит инструктаж общественных наблюдателей по работе с порталом. Инструкция по работе с порталом размещена в разделе «Помощь» портала;

- знакомит общественных наблюдателей с положениями, содержащимися в уведомлении о запрете использования видео- и фотоматериала, графических, текстовых, программных и иных элементов содержания портала smotriege.ru и основных запретах при работе на данном портале, под роспись согласно приложению.

7.2. Функционирование СИЦ в период проведения экзаменов

3. СИЦ функционирует в дни экзаменов, в соответствии с единым расписанием ГИА, установленным Минобрнауки России.

4. В периоды тестирования системы видеонаблюдения куратор обеспечивает нагрузочное тестирование СИЦ с целью выявления технических проблем.

5. В случае выявления технических проблем, куратор организует их устранение совместно с Операторам и ГБУ ВО РИАЦОКО.

6. За 1 день до экзамена куратор СИЦ распределяет задания между общественными наблюдателями на портале smotriege.ru.

7. В день проведения экзамена общественные наблюдатели должны явиться в СИЦ не позднее 09:00 в соответствии с графиком наблюдения.

8. В первый день экзамена куратор проводит инструктаж для общественных наблюдателей, после чего они приступают к наблюдению.

9. При возникновении подозрений на нарушение порядка общественный наблюдатель фиксирует информацию на портале (ставит «метку»). Далее «метка» проходит процедуру модерации, в результате чего метка будет подтверждена или отклонена. При подтверждении метки модератором, информация о ней отразится в разделе «Нарушения» портала и станет доступна другим пользователям, в том числе находящимся непосредственно в ППЭ.

10. Куратор СИЦ осуществляет отслеживание процесса отработки нарушений в ППЭ, а также подтверждения отработки на уровне Министерства. В случае обнаружения некорректных действий сотрудником ППЭ. куратор ситуационного центра возвращает нарушение в ППЭ и докладывает о возникшей ситуации ответственному сотруднику в Министерстве.

#### **Уведомление о запрете использования видео- и фотоматериала, графических, текстовых, программных и иных элементов содержания портала smotriege.ru и основных запретах при работе на данном портале**

1. Настоящим общественный наблюдатель уведомляется, что все права на размещенную на портале smotriege.ru информацию, в том числе видео- и фотоматериалы, графические, текстовые, программные и иные элементы содержания данного сайта (далее – Информация) принадлежат Федеральной службе по надзору в сфере образования и науки (Рособрнадзор) (далее – Правообладатель).

Любые действия с Информацией, включая сбор, хранение, обработку, предоставление, распространение, могут осуществляться исключительно с согласия Правообладателя.

Использование Информации без согласия Правообладателя влечет ответственность, установленную законодательством Российской Федерации, а также является нарушением трудовой (учебной) дисциплины. Незаконное использование изображения гражданина влечет специальную гражданско-правовую и в соответствующих случаях уголовную ответственность.

2. При использовании портала запрещается:

- использовать ненормативную лексику, ее производные, а также намеки на употребление лексических единиц, подпадающих под это определение;

- использовать некорректные сравнения, оскорбления в адрес граждан, организаций или публично-правовых образований;

- распространять информацию, направленную на разжигание социальной, расовой, национальной и религиозной розни;

- пропагандировать дискриминацию по расовому, этническому, половому, религиозному и любому иному социальному признаку;

- распространять информацию, направленную на насильственное изменение основ конституционного строя и нарушение целостности Российской Федерации, подрыв безопасности государства, создание вооруженных формирований;

- распространять информацию, содержащей публичные призывы к осуществлению террористической деятельности или публично оправдывающие терроризм, сообщения, содержащие информацию экстремистского характера, пропагандирующие культ насилия и жестокости, содержащие нецензурную брань, а также иные сообщения, содержание которых запрещено действующим законодательством Российской Федерации;

- распространять персональные данные третьих лиц без их согласия;

- распространять информацию рекламного характера.

## Для получения оперативной информации **нарушениях, зафиксированных в ППЭ, и принятия своевременных мер по пресечению или устранению нарушений разработано специальное программное обеспечение – CCTV-приложение (CCTV-клиент).**

Проводить работу с нарушениями возможно двумя способами:

установив специальное программное обеспечение в штабе ППЭ (инструкция по установке и настройке программного обеспечения для реализации CCTV-решения размещена на сайте ФГБУ «ФЦТ»);

на компьютере, находящемся в штабе ППЭ авторизоваться на портале smotriege.ru. Для авторизации на портале smotriege.ru необходимо ввести логин и пароль, предназначенный для конкретного ППЭ Инструкция по получению доступа к порталу smotriege.ru размещена на сайте ФГБУ «ФЦТ».

В ходе экзамена необходимо регулярно проводить мониторинг поступающей информации о возможных нарушениях, зафиксированных в ППЭ. К мониторингу поступающей информации о возможных нарушениях рекомендуется привлекать члена ГЭК, поскольку он является лицом, имеющим право предпринять соответствующие действия по пресечению или устранению выявленных нарушений.

Информация о возможном нарушении, поступает в ППЭ только после прохождения модерации.

При поступлении сообщения о новом нарушении необходимо просмотреть видеозапись нарушения, чтобы убедиться в достоверности поступивших сведений.

В случае если нарушение имеет место необходимо незамедлительно предпринять действия по его пресечению. После того, как соответствующие действия предприняты (например, участник удален с экзамена) необходимо внести информацию, соответствующую принятым мерам (выбрать из предложенных интерфейсом вариантов отработки нарушения):

не подтвердилось;

**участник предупреждён;**

**участник удалён;**

**устранено.**

**Вариант «отработано» применяется только для следующих типов нарушений:** 

камера; посторонние;

прочие.

#### **Также необходимо проверить корректность отработки нарушения в ППЭ.**

К проверке отработки нарушений в ППЭ рекомендуется привлекать руководителя СИЦ и (или) сотрудников отдела надзора и контроля.

Для этого сотруднику с соответствующими правами доступа нужно авторизоваться на Портале и войти в раздел «Отработка». И осуществить следующие действия в отношении информации о зафиксированном нарушении:

просмотреть видеозапись зафиксированного нарушения;

принять отработанное нарушение, или вернуть на повторную отработку ППЭ.

Сотрудники, производящие проверку отработки нарушений, также могут оставить комментарии, которые после отправки будут доступны пользователям в определенном ППЭ, пользователям субъекта, пользователям федерального уровня, модераторам.

Общее количество времени, затраченного на процесс отработки нарушений не должно превышать 20 минут. Под общим количеством времени подразумевается время от поступления

нарушения в ППЭ для отработки, до проставления отметки о статусе проверки корректности отработки сотрудником Министерства.

ППЭ отрабатывает метки о нарушениях, поступившие в день проведения экзамена с 8:00 до времени простановки в системе мониторинга готовности ППЭ отметки «Экзамен завершен», но не позднее 15:00. Нарушения, зафиксированные вне указанного временного диапазона, а также нарушения, зафиксированные между днями проведения экзаменов (офлайн метки нарушения), отрабатываются ответственным исполнителем Министерства.

Общее количество времени, затраченного на процесс отработки офлайн метки нарушения, не должно превышать 3-х рабочих дней с даты получения уведомления о фиксации офлайн метки нарушения.

9. Организация видеонаблюдения в РЦОИ, ППОИ, помещений для работы КК и ПК

#### **Для обеспечения контроля в помещениях РЦОИ, работы ПК и КК используется CCTV-решение.**

Не позднее чем за 5 дней до начала первого экзамена руководитель РЦОИ совместно с назначенным в установленном порядке техническим специалистом (специалистами) осуществляют проверку работоспособности системы видеонаблюдения, в ходе которой технический специалист проверяет текущее состояние средств видеонаблюдения: включает запись видеоизображения, наблюдает через монитор ПАК или посредством использования CCTV-решения за работой камер видеонаблюдения; проверяет, что на средствах видеонаблюдения установлено точное местное время; проверяет соответствие ракурсов камер настоящим методическим рекомендациям. Специалист, ответственный за видеонаблюдение, осуществляет проверку работоспособности системы видеонаблюдения в РЦОИ, помещениях для работы КК и ПК на протяжении всего периода проведения экзаменов.

Руководитель РЦОИ по завершении проверки средств видеонаблюдения информирует регионального координатора об исправности или выявленных неисправностях системы видеонаблюдения.

В Акте готовности РЦОИ (1-РЦОИ) руководитель РЦОИ делает отметку о том, что РЦОИ оборудован средствами видеонаблюдения с соблюдением требований законодательства к использованию указанных технических средств.

По окончании проверки ПАК или средства видеонаблюдения остаются включенным (выключается только режим записи). Видеозапись в помещениях работы КК и ПК ведется круглосуточно.

Трансляция на портал smotriege.ru из помещений РЦОИ, помещений работы КК и ПК производится круглосуточно в отношении всех помещений, задействованных в процессах подготовки к проведению экзаменов, обработки результатов проведения экзаменов, проверки экзаменационных работ участников экзаменов, организации и работы КК, хранения ЭМ.

Видеозапись в помещениях РЦОИ, ПК и КК прекращается не ранее, чем через 20 рабочих дней после завершения обработки апелляций о несогласии с выставленными баллами по результатам последнего экзамена.

#### 10. Передача и хранение видеозаписи

**В соответствии с пунктом 58 Порядка срок хранения видеозаписи экзамена – до 1 марта года, следующего за годом проведения экзамена. До наступления указанной даты материалы видеозаписи экзамена могут быть использованы Рособрнадзором, Министерством и отделом надзора и контроля с целью выявления фактов нарушения Порядка.** 

Срок хранения видеозаписи экзамена, на основании которой было принято решение об остановке экзамена в ППЭ или отдельных аудиториях ППЭ, удалении участников экзамена с экзамена, аннулировании результатов экзамена, составляет не менее 3-х лет со дня принятия соответствующего решения.

Сбор и хранение видеозаписей обеспечивает РЦОИ по поручению Министерства.

С целью обеспечения оперативного доступа к видеозаписям рекомендуется обеспечить

доступность видеозаписей на smotriege.ru до 1 декабря текущего года.

Видеозаписи из офлайн-аудиторий ППЭ, за исключением ППЭ в лечебных учреждениях, ППЭ, расположенных на объектах УФСИН, должны быть загружены на портал smotriege.ru в течение 3 календарных дней по завершении каждого экзамена. Для загрузки видеозаписей на портал smotriege.ru проводится конвертация исходных форматов файлов: mp4, avi, wmv, mov, ts, mts в spif формат с добавлением всей необходимой логической информации (дата экзамена, время, код ППЭ, субъект Российской Федерации и т.д.) при помощи программы «Конвертер». Далее при помощи программы «Загрузчик» данные загружаются согласно инструкции по установке и работе с ПО «Конвертер и загрузка стороннего видео». После загрузки указанным способом видеозаписи экзамена отображаются на портале smotriege.ru в архиве раздела «Трансляции»».

Видеозаписи (фрагменты видеозаписей) экзамена из аудиторий ППЭ, в которых было кратковременное отключение онлайн-трансляции загружаются на портал smotriege.ru вышеуказанным способом не позднее одного календарного дня с даты проведения соответствующего экзамена.

В разделе «Загрузки» размещаются видеозаписи только из аудиторий РЦОИ, аудиторий работы КК и ПК.

Если обеспечить хранение данных в ЦОД по объективным причинам не представляется возможным, Министерство обеспечивает РЦОИ необходимыми ресурсами для хранения видеозаписей, а также определяет сотрудника РЦОИ, ответственногоза сбор и хранение видеозаписей.

Ответственный специалист РЦОИ систематизирует видеоматериалы, обеспечивает их хранение.

Название видеофайлов должно содержать следующую информацию: наименование субъекта Российской Федерации; код ППЭ; код аудитории; дата экзамена.

Если видеозапись в помещениях РЦОИ, работы ПК и КК ведется в офлайн-режиме, ответственный сотрудник РЦОИ обеспечивает своевременный перенос видеозаписей на отчуждаемые носители их передачу для хранения в ЦОД или осуществляет хранение видеозаписей в РЦОИ.

При хранении видеозаписей в РЦОИ видеофайлы должны быть систематизированы: названия видеофайлов должны содержать следующую информацию:

наименование субъекта Российской Федерации,номер аудитории,

дата видеозаписи,

временной отрезок (если требуется).

Видеозаписи из помещений РЦОИ, помещений для работы ПК и КК хранятся сроки, аналогичные срокам хранения видеозаписи экзамена, установленным пунктом 58 Порядка.

При необходимости видеозаписи предоставляются по соответствующему запросу Рособрнадзора на отчуждаемых носителях или посредством загрузки на портал smotriege.ru.

#### 11**. Просмотр онлайн трансляции**

Доступ к онлайн трансляции на портале предоставляется:

сотрудникам Рособрнадзора;

сотрудникам Министерства и отдела надзора и контроля, определенным решением руководителей;

общественным наблюдателям, имеющим аккредитацию, по запросу Министерства; членам ГЭК.

Распорядительным актом Министерства назначается лицо, ответственное за предоставление пользователям доступа к порталу smotriege.ru., из числа сотрудников РЦОИ, имеющих навыки в работе с информационно-телекоммуникационными технологиями.

Контактная информация о лице, ответственном за предоставление доступа к порталу smotriege.ru на территории области, направляется в Рособрнадзор не позднее 1 февраля (приложение 3).

Лицам, ответственным за предоставление доступа к порталу smotriege.ru на территории области, будет предоставлен доступ к разделу «Пользователи» на портале smotriege.ru.

В указанном разделе размещена информация обо всех пользователях портала smotriege.ru в рамках области.

В разделе «Пользователи» ответственный сотрудник сможет совершать следующие действия:

добавлять новых пользователей;

инициировать изменение роли пользователя;

блокировать пользователей.

Для добавления новых пользователей необходимо получить от соответствующего лица заполненную заявку, а также заполненное согласие на обработку персональных данных (Приложение 4). Добавление новых пользователей возможно с началом работы портала smotriege.ru, но не ранее 1 марта.

После добавления нового пользователя лицо, ответственное за предоставление доступа к порталу smotriege.ru, должен направить логин и пароль для доступа к порталу smotriege.ru новому пользователю на электронную почту, указанную в заявке. Лицам, получившим логин и пароль, запрещается передавать его другим лицам.

Интерфейс портала smotriege.ru предполагает разграничение пользовательских прав на категории. Категории пользователей и их полномочия указаны в инструкции по работе пользователей с порталом smotriege.ru, размещенной на портале smotriege.ru в разделе «Помощь».

Доступ на портал smotriege.ru для пользователей с категорией «Сотрудник ОИВ», «Сотрудник ОИВ ОВЗ», «ОИВ Отработка нарушений», «Сотрудник РЦОИ», «КураторСИЦ», «Сотрудник ППЭ» имеющие статус «Активен» не закрывается. Указанныепользователи могут использовать для авторизации на портале smotriege.ru имеющийся логин и пароль. Логины и пароли для роли «Региональный наблюдатель» и «Региональный наблюдатель ОВЗ» должны быть заблокированы после завершения экзаменов, и формируются либо активируются ежегодно.

На портале smotriege.ru реализован сервис, позволяющий ставить «метки»на тех отрезках трансляции, в которых, по мнению просматривающего, имеют место признаки нарушения Порядка. Данные «метки» направляются на подтверждение (модерацию). После подтверждения «метки» попадают в раздел «Нарушения», а также становятся доступны в ППЭ для отработки в день проведения экзамена с 8:00 до 15:00. Нарушения, зафиксированные вне указанного временного диапазона, а также нарушения, зафиксированные между днями проведения экзаменов (офлайн метки нарушения), отрабатываются ответственным исполнителем Министерства.

**Приложение 1**

#### **Акт об отключении средств видеонаблюдения или отсутствия видеозаписи экзамена**

Настоящий акт составлен о том, что в \_\_\_\_\_\_\_\_\_\_\_\_\_\_\_\_\_\_\_\_\_\_\_\_\_\_\_\_\_\_\_\_\_\_\_\_\_\_\_\_\_\_\_\_\_\_\_\_\_\_\_\_\_\_\_\_\_\_\_\_\_\_\_\_\_\_\_\_\_\_\_\_ *(код и наименование ППЭ)* в аудитории в последния в типоведения в типоведения в часов и минут во время проведения *(номер аудитории)* экзамена по \_\_\_\_\_\_\_\_\_\_\_\_\_\_\_\_\_\_\_\_ произошла остановка видеозаписи по причине *(предмет)* \_\_\_\_\_\_\_\_\_\_\_\_\_\_\_\_\_\_\_\_\_\_\_\_\_\_\_\_\_\_\_\_\_\_\_\_\_\_\_\_\_\_\_\_\_\_\_\_\_\_\_\_\_\_\_\_\_\_\_\_\_\_\_\_\_\_\_\_\_\_\_

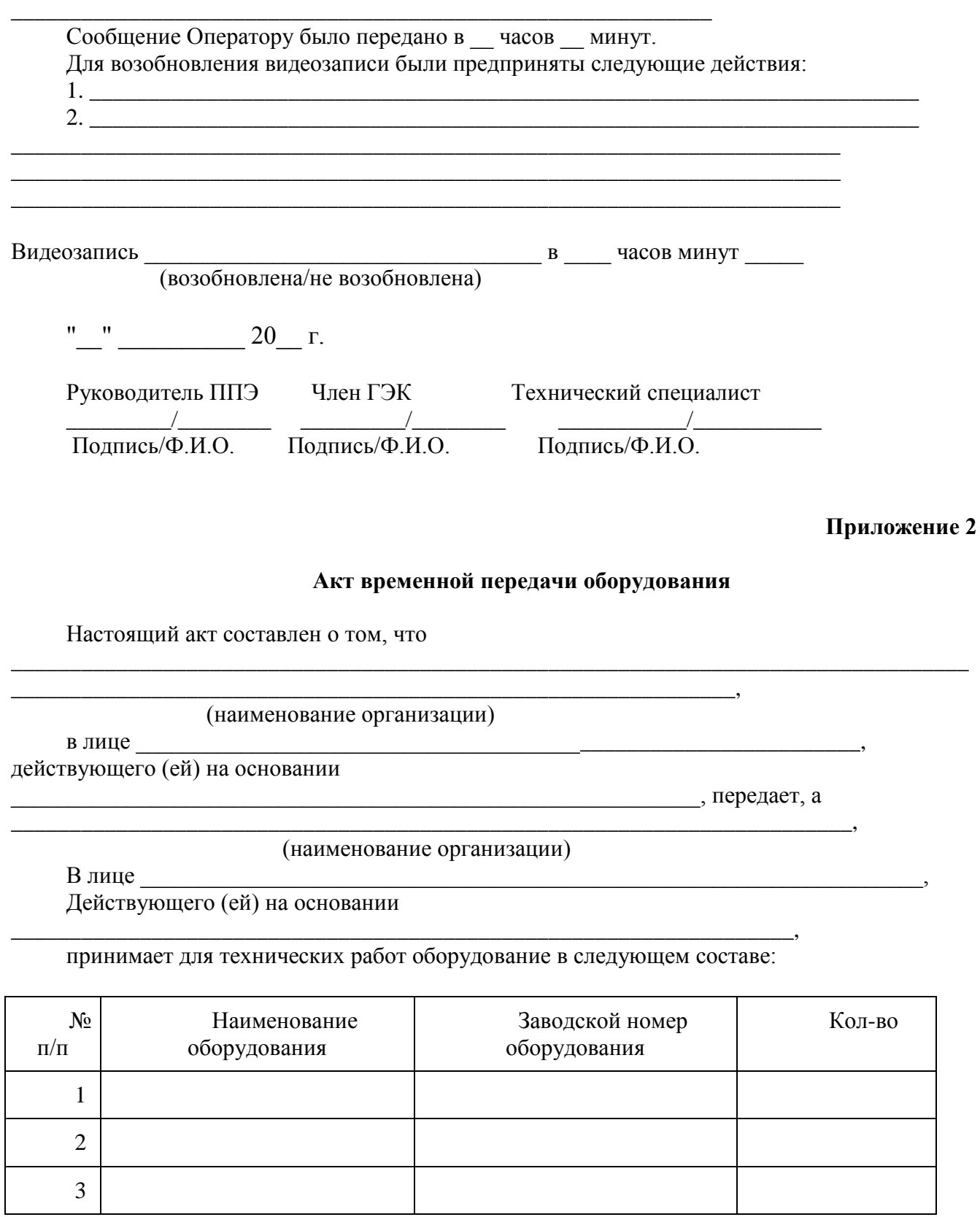

\_\_\_\_\_\_\_\_\_\_\_\_\_\_\_\_\_\_\_\_\_\_\_\_\_\_\_\_\_\_\_\_\_\_\_\_\_\_\_\_\_\_\_\_\_\_\_\_\_\_\_\_\_\_\_\_\_\_\_\_\_\_\_\_\_\_\_\_\_\_\_\_\_\_\_\_\_\_\_\_\_\_

Стороны удостоверяют, что оборудование, передаваемое для технических работ по настоящему акту находится в работоспособном/неработоспособном состоянии.

Оборудование передал: Оборудование принял:

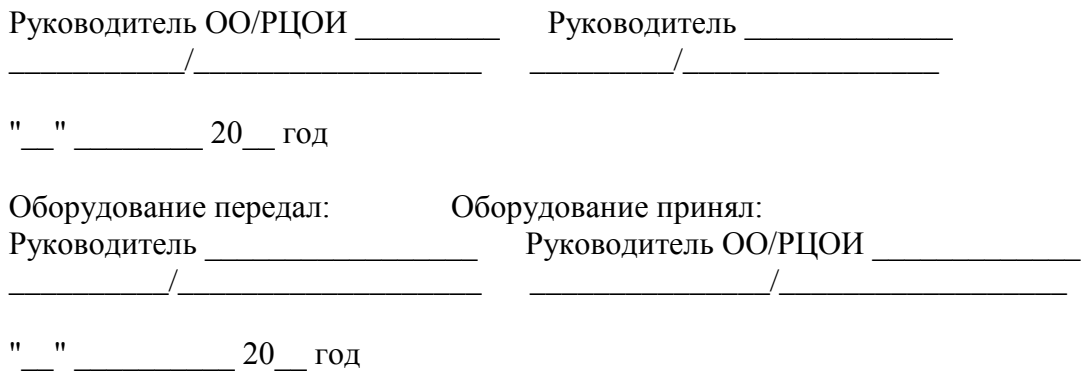

**Приложение 3**

**Информация об ответственном лице за предоставление доступа к порталу smotriege.ru на территории субъекта Российской Федерации**

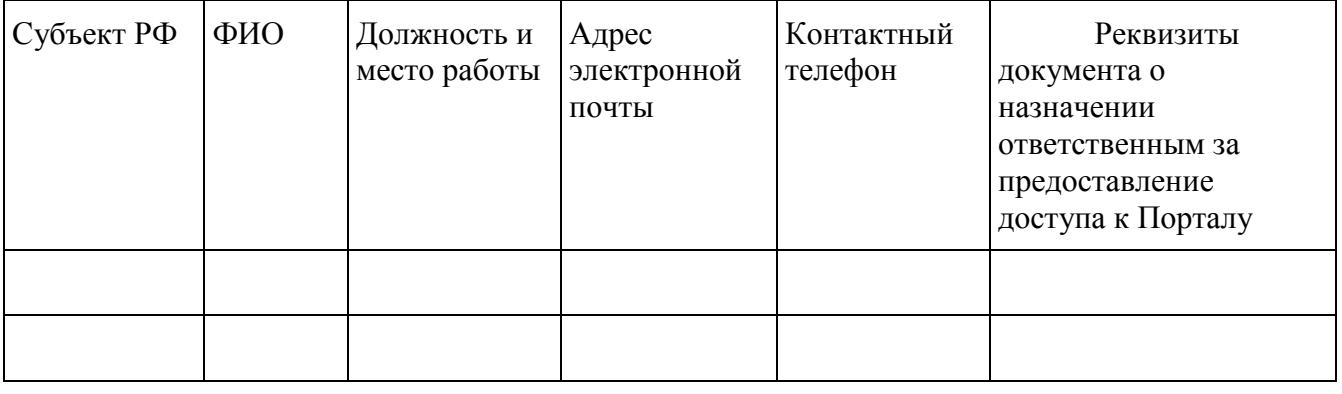

Министр \_\_\_\_\_\_\_\_\_\_/\_\_\_\_\_\_\_\_\_\_\_

#### **Приложение 4 СОГЛАСИЕ НА ОБРАБОТКУ ПЕРСОНАЛЬНЫХ ДАННЫХ**

Я,

, (указываются фамилия, имя, отчество полностью) паспорт серии номер номер , кем и когда выдан

код подразделения , проживающий по адресу

(указывается адрес регистрации по месту жительства) в соответствии с Федеральным законом от 27.07.2006 № 152-ФЗ «О персональных данных»даю согласие

,

(указывается наименование организации) местонахождение:

(указывается местонахождение организации)

на обработку следующих персональных данных: *фамилия, имя, отчество, контактный телефон, адрес электронной почты, занимаемая должность*.

Под обработкой персональных данных понимаются предусмотренные Федеральным законом от 27.07.2006 № 152-ФЗ «О персональных данных» действия или совокупность действий, совершаемых с использованием средств автоматизации или без использования таких средств с персональными данными, включая сбор, запись, систематизацию, накопление, хранение, уточнение (обновление, изменение), извлечение, использование, передачу (распространение, предоставление, доступ) удаление, уничтожение персональных данных.

Цель обработки персональных данных – предоставление доступа к порталу с доменным именем smotriege.ru.

Настоящее согласие дается до истечения сроков хранения соответствующей информации или документов, содержащих указанную выше информацию, определяемых в соответствии с действующим законодательством Российской Федерации.

Отзыв данного согласия может быть осуществлен в любое время на основании моего письменного заявления.

Дата Подпись ( )

(И.О. Фамилия)

## **Приложение 5**

#### **Информация об аудиториях ППЭ, оборудованных средствами видеонаблюдения без трансляции проведения экзаменов в сети «Интернет»**

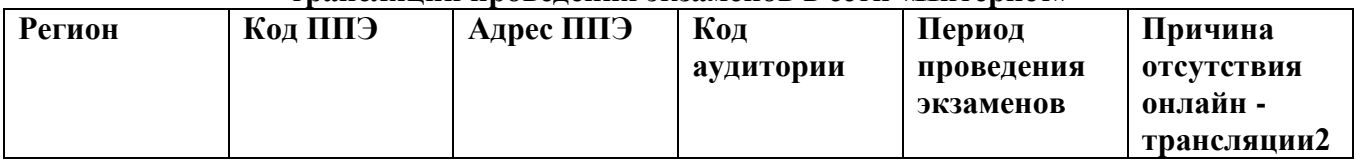

Министр

подпись расшифровка

**Приложение 6**

### Лист ознакомления

с Уведомлением о запрете использования видеои фотоматериала, графических, текстовых, программных и иных элементов содержания портала smotriege.ru и основных запретах при работе на данном портале

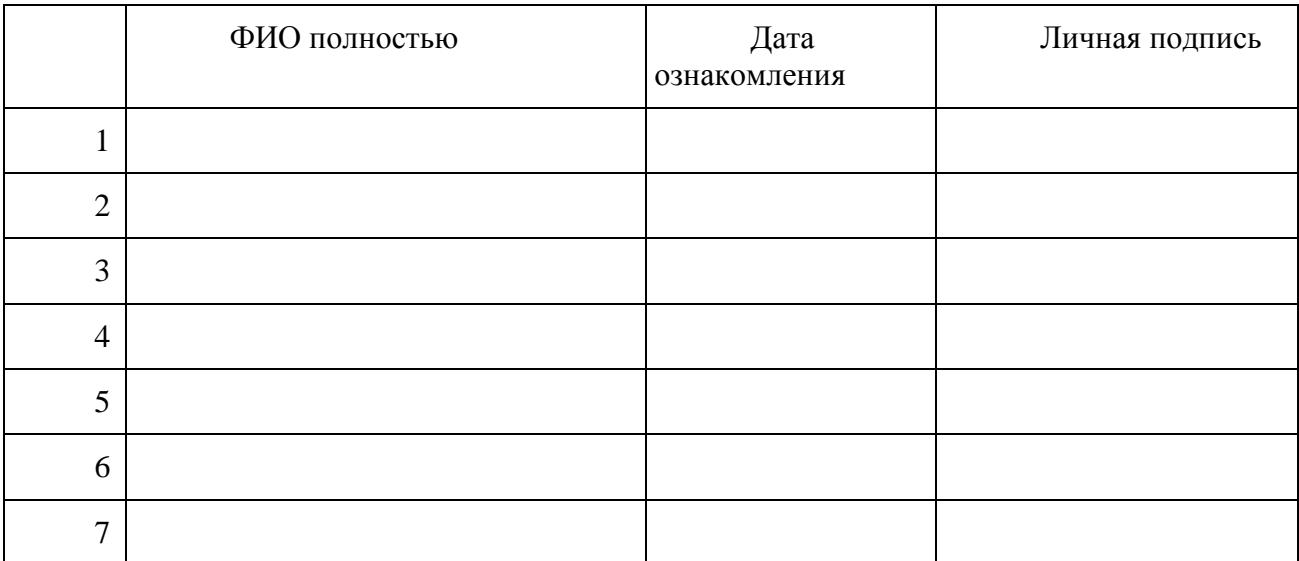

## **Приложение 6**

### **Протокол тестирования системы видеонаблюдения**

**\_\_\_\_\_\_\_\_\_\_\_\_\_\_\_\_\_\_\_\_\_\_\_\_\_\_\_\_\_\_\_\_\_\_\_\_\_\_\_\_\_\_\_\_\_\_\_** субъект Российской Федерации

Количество пунктов проведения экзаменов (без учета РЦОИ) \_\_\_\_\_\_\_\_\_\_\_\_\_\_\_\_\_\_\_\_\_\_\_\_\_

Количество аудиторий ППЭ \_\_\_\_\_\_\_\_\_\_\_\_\_\_\_\_\_\_\_\_\_\_\_\_\_\_\_\_\_\_\_\_\_\_\_\_\_\_\_\_\_\_\_\_\_\_\_\_\_\_\_\_\_\_

Участие в тестировании СИЦ (да/нет)

1. При проведении тестирования системы видеонаблюдения ошибок/неполадок не выявлено (в случае отсутствия).

 $\mathcal{L} = \{ \mathcal{L} \mid \mathcal{L} \in \mathcal{L} \mid \mathcal{L} \in \mathcal{L} \}$ 

При проведении тестирования системы видеонаблюдения выявлены ошибки/неполадки: перечень ошибок с указанием кода ППЭ, номеров аудиторий, информация о сроках устранения (в случае наличия).

- 2. Подтвержденные ракурсы камер в аудиториях ППЭ соответствуют методическим рекомендациям Рособрнадзора по организации системы видеонаблюдения при проведении государственной итоговой аттестации по образовательным программам среднего общего образования.
- 3. Программное обеспечение ПАК установлено и (или) обновлено до актуальной версии.
- 4. Программное обеспечение CCTV решения установлено и (или) обновлено до актуальной версии.

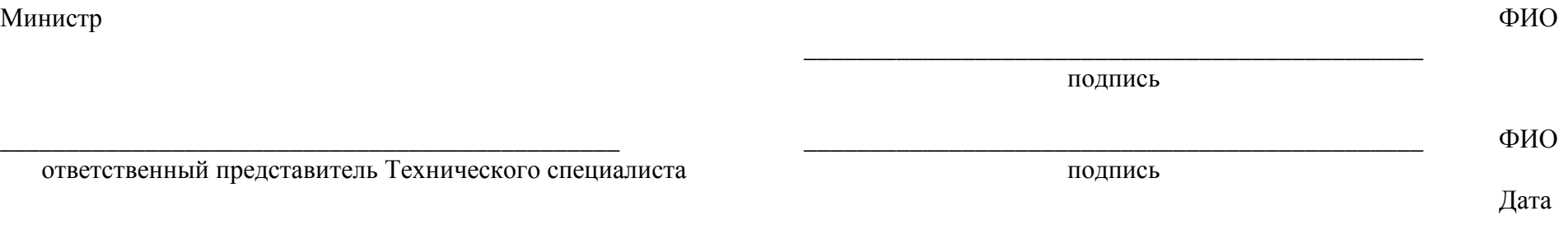